UNIVERSIDADE TECNOLÓGICA FEDERAL DO PARANÁ ENGENHARIA MECÂNICA

FELIPE VIEGAS SANTOS

# **INTERAÇÃO FLUIDO-ESTRUTURA USANDO A METODOLOGIA DE FRONTEIRA IMERSA**

TRABALHO DE CONCLUSÃO DE CURSO

CORNÉLIO PROCÓPIO 2017

FELIPE VIEGAS SANTOS

# **INTERAÇÃO FLUIDO-ESTRUTURA USANDO A METODOLOGIA DE FRONTEIRA IMERSA**

Trabalho de Conclusão de Curso de graduação, apresentado à disciplina Nome da Disciplina, do curso de engenharia mecânica da Universidade Tecnológica Federal do Paraná – UTFPR, como requisito parcial para a obtenção do título de Bacharel.

Orientador: Prof. Dr. Marcos Antonio de Souza Lourenço

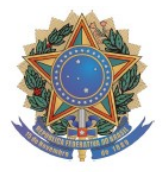

**Universidade Tecnológica Federal do Paraná Campus Cornélio Procópio Departamento Acadêmico de Mecânica Curso de Engenharia Mecânica** 

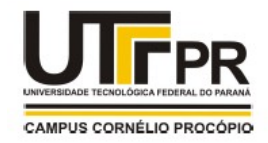

TERMO DE APROVAÇÃO

# INTERAÇÃO FLUIDO-ESTRUTURA UTILIZANDO A METODOLOGIA DE FRONTEIRA IMERSA

POR

# FELIPE VIEGAS SANTOS

Este trabalho de conclusão de curso foi apresentado às 14:00hs do dia 14 de junho de 2017, como requisito parcial para a obtenção do título de ENGENHEIRO MECÂNICO, no programa de Graduação em Engenharia Mecânica da Universidade Tecnológica Federal do Paraná. O candidato foi arguido pela Banca Avaliadora composta pelos professores abaixo assinados. Após deliberação, a Banca Avaliadora considerou o trabalho aprovado.

> $\mathcal{L}_\text{max}$  , where  $\mathcal{L}_\text{max}$  is the set of the set of the set of the set of the set of the set of the set of the set of the set of the set of the set of the set of the set of the set of the set of the set of the se Prof. Dr. Marcos Antonio de Souza Lourenço

 $\mathcal{L}_\text{max}$  , where  $\mathcal{L}_\text{max}$  is the set of the set of the set of the set of the set of the set of the set of the set of the set of the set of the set of the set of the set of the set of the set of the set of the se Prof. Dr. Henrique Cotait Razuk

 $\mathcal{L}_\text{max}$  , where  $\mathcal{L}_\text{max}$  is the set of the set of the set of the set of the set of the set of the set of the set of the set of the set of the set of the set of the set of the set of the set of the set of the se Prof. Dr. Rubens Gallo

"A Folha de aprovação assinada encontra-se na Coordenação de Curso."

Dedico este trabalho a Deus que sempre me guiou e também à minha família, amigos e namorada por me apoiarem.

### **AGRADECIMENTOS**

Primeiramente, agradeço a Deus por sempre me mostrar a direção certa em meio as sombras e nunca me deixar sozinho.

Agradeço ao meu orientador Prof. Dr. Marcos Antonio de Souza Lourenço, pela sabedoria com que me guiou nesta trajetória, como também aos seus colegas docentes Prof. Dr. Rubens Gallo e Prof. Dr. Fábio Kenji Suguimoto, uma vez que apresentaram extrema paciência comigo, pois me aguentaram por um longo tempo, enquanto as dúvidas surgiam em meu caminho.

Aos meus colegas de sala que viveram nessa parte da minha história, sempre me apoiando e dando força. Em especial, eu agradeço aqueles que não só colegas, mas também amigos: Marcus Pinatto, Estevão Rodrigues, Murilo Geraldeli, Luiz Henrique Ramos, José Mário Bettio, Rodrigo Loureiro, Norton Ferreira, Adriano Zonatto, Ricardo Sakomura e muitos outros.

Também agradeço a secretaria do curso, pela cooperação e a todos os que por algum motivo contribuíram para a realização desta pesquisa.

Enfim, não poderia deixar de registrar, o meu reconhecimento à minha família e namorada, já que tenho certeza, que sem o apoio deles, nunca teria conseguido vencer esse desafio.

### **RESUMO**

VIEGAS SANTOS, Felipe. **Interação Fluido-Estrutura Usando A Metodologia de Fronteira Imersa**. 2017. 44 f. Trabalho de Conclusão de Curso (Graduação) – Engenharia Mecânica. Universidade Tecnológica Federal do Paraná. Cornélio Procópio, 2017.

Este trabalho apresenta o desenvolvimento e implementação de uma ferramenta numérica para a solução de um problema de escoamento incompressível newtoniano, o qual foi elaborado através do método de fronteira imersa, que é comumente utilizado nas interações de fluido-estrutura, onde encontra-se um objeto imerso no fluxo. Foram realizadas as discretizações das equações de Navier-Stokes e temporal para o método de Adams-Bashforth, a fim de criar uma malha euleriana retílinear e posteriormente criar uma malha lagrangiana por meio do método de reconstrução dos mínimos quadrados móveis, uma vez que está simula o corpo imerso no escoamento. A implementação do programa foi realizada com o software Python e resultou em gráficos do campo de velocidade, pressão e fluxo, os quais se assemelham àqueles que seriam medidos no problema físico.

**Palavras-chave:** Fronteira imersa. Fluido-estrutura. Malha Euleriana. Malha Lagrangiana.

## **ABSTRACT**

VIEGAS SANTOS, Felipe. **Interação Fluido-Estrutura Usando A Metodologia de Fronteira Imersa**. 2017. 44 f. Trabalho de Conclusão de Curso (Graduação) – Engenharia Mecânica. Universidade Tecnológica Federal do Paraná. Cornélio Procópio, 2017.

This dissertation introduces the development and implementation of a numerical tool to a solution of a newtonian incompressible flow problem, It was elaborated using the immersed boundary method that is commonly used in fluid-structure interactions, in this case, there is an object immersed in the flow. The discretizations of the Navier-Stokes and temporal equations were performed for the Adams-Bashforth method. After, It was created an Eulerian and a Lagrangian mesh to work in the method of the mobile-least-squares reconstruction and in the Adams method, because the objective will be a simulate using both methods in a body immersed in the flow. Program implementation was performed by Python software and resulted in velocity, pressure and flow field graphs.

**Keywords**: Immersed boundary. Fluid-structure. Eulerian mesh. Lagrangian mesh.

# **LISTA DE SIGLAS**

- DFC Dinâmica dos fluidos computacional (*Computational Fluid Dynamic*)
- VIV Vibração induzida por vórtices (*Vortex Induced Vibration*)
- EDOs Equações Diferenciais Ordinárias
- EDPs Equações Diferenciais Parciais
- CFL Critério de estabilidade de *Courant-Friedrichs-Lewy*
- FDM Método das diferenças finitas (*Finite Difference Method*)
- DF Método da aplicação direta da força (*Direct Forcing method*)
- MDF Método da multi-forçagem direta (*Multi Direct Forcing method*)
- MLS Método dos mínimos quadrados móveis (*Moving Least Square method*)
- DC Diferenças Centrais

# **SUMÁRIO**

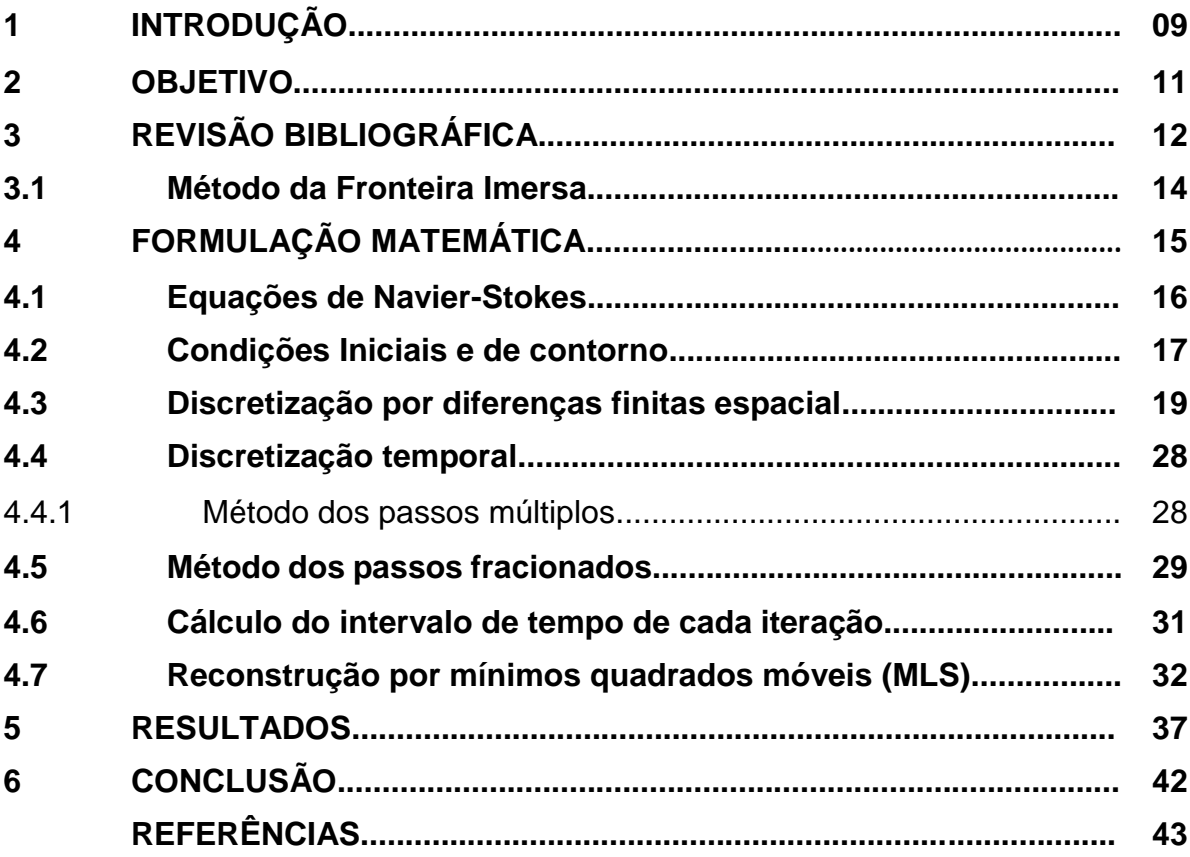

#### **1 INTRODUÇÃO**

A área de Dinâmica dos Fluidos Computacional (DFC) é relativamente nova para o campo da engenharia, tendo se desenvolvido mais progressivamente a partir do advento dos computadores modernos. O estudo de problemas, no qual essa ferramenta numérica pode ser aplicada, possui uma vasta área de pesquisa, envolvendo o estudo do movimento dos fluidos e suas interações com superfícies sólidas, do inglês (VIV), ou vibração induzida pelo desprendimento de vórtices.

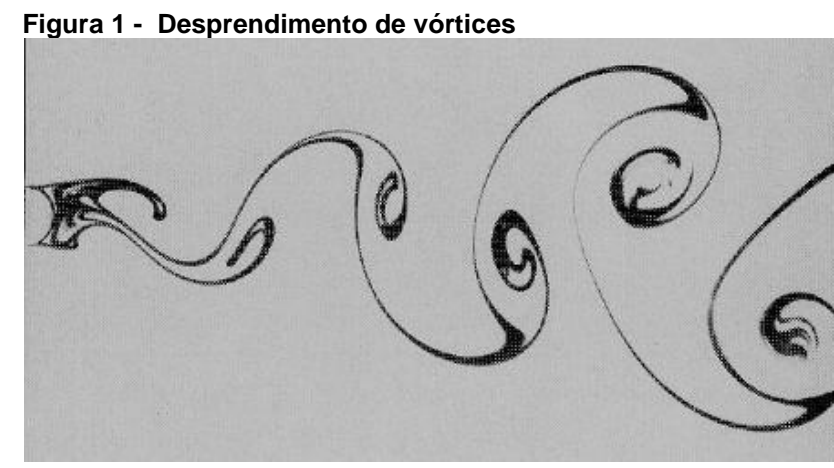

 **Fonte: Soares (2014, p.7).**

Na mecânica dos fluidos é possível a realização de experiências numéricas, de modo a determinar o comportamento de um escoamento, casando a teoria e a prática e possibilitando o desenvolvimento de modelos que se aproximam cada vez mais da realidade, o que acaba por aumentar a confiabilidade desse tipo de simulação. Os computadores se tornaram ferramentas indispensáveis para essa nova área de simulação que engenharia abriu, utilizando dos métodos matemáticos de discretização e criação de malhas lagrangianas e eulerianas, é possível elaborar códigos de programação, os quais realizam os cálculos das Equações Diferenciais Ordinárias (EDOs) e Equações Diferenciais Parciais (EDPs) necessários para as análises, diminuindo o tempo devido cálculos manufaturados.

Assim, as simulações em dinâmica dos fluidos têm sido amplamente utilizadas na engenharia, sendo muito comum na civil, como exemplo, tem-se a ação do vento sobre estruturas, vertedores e escoamento em canais, a água interagindo com barragens e estruturas *off-shore* dentre outros (DOSSA FERNANDES, 2016). Sua presença estende-se também na engenharia aeronáutica, em análise do

comportamento da estrutura da fuselagem com o ar (MARQUES, 2011), na hidráulica para simulações de turbinas hidroelétricas e até mesmo na bioengenharia tratando escoamentos cardiovasculares (PESKIN, 1972). Contudo, mesmo com avanço dessa ferramenta, ainda existem problemas a serem resolvidos devido sua complexidade.

Um desafio para DFC, por exemplo, é a interação de *risers* (dutos para a perfuração e extração de petróleo), eles sofrem por severas condições dinâmicas, aumentando o número de solicitação de variáveis, desde modo, a parte externa de um *riser* oferece grande desafio para ser modelada, além da parte interna também possuir um escoamento turbulento que interage com a parte externa. Devido essa alta complexidade, as soluções para minimizar as vibrações em *riser* para a exploração de petróleo são, em sua maioria, extremamente onerosas com uma alta relação custo benefício, chegando à cifra de 4 milhões de dólares por *riser* instalado (ÁSSI, 2005).

#### **2 OBJETIVO**

O objetivo deste trabalho é demonstrar o comportamento de fluidos incompressíveis (líquidos) em um escoamento laminar, utilizando-se de modelamentos matemáticos e métodos numéricos implementados na linguagem de programação *Python 3.5*. O método de estudo deste trabalho será o da fronteira imersa, o qual apresenta bons resultados para escoamento com interferências no fluxo.

Para isso, foi tomado o seguinte problema físico, onde se supõe que a dimensão em z é infinita, resultando em uma interpretação bidimensional, a qual encontra-se uma cavidade retangular abaixo do fluxo, com uma interferência cilíndrica ao centro dessa cavidade. Lembrando que todas as superfícies estão fixas, ou seja, todas as forças de reação derivadas do fluxo do fluido não resultarão em movimento das superfícies de contato. Assim, utilizando dos conceitos da mecânica dos fluidos, diferença de volumes finitos e metodologia de fronteira imersa é possível elaborar uma simulação digital do perfil, onde, dados importantes como campos de pressão e de velocidade podem ser determinados. Abaixo, encontra-se uma imagem para melhor interpretação do sistema.

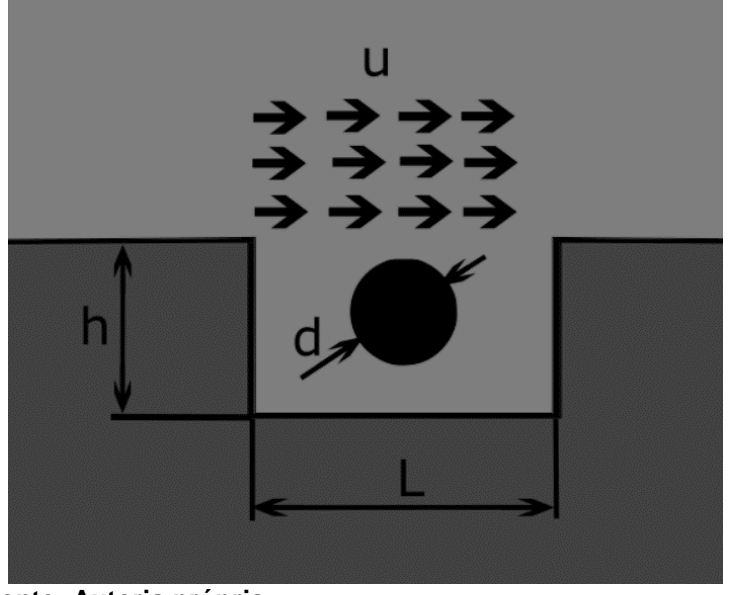

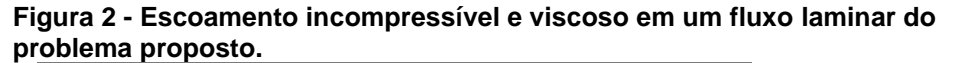

 **Fonte: Autoria própria.**

Na figura 2, *u* representa o vetor velocidade inicial, enquanto *h* representa a altura do retângulo, *L* a largura e *d* o diâmetro do cilindro.

### **3 REVISÃO BIBLIOGRÁFICA**

A história da simulação computacional para fluidos começou com Peskin em 1972, ele apresentou um trabalho de simulação do escoamento sanguíneo, o qual utilizava dos métodos de fronteira imersa para lidar com geometrias complexas encontradas no escoamento do fluxo sanguíneo de um coração, o que causou impacto na comunidade cientifica da época, contudo, o método desenvolvido por ele apresentava alguns problemas em termos do critério de estabilidade (*Courant-Friedrichs-*Lewy CFL) imposta. Assim, Peskin (1977) apresentou novos resultados de suas pesquisas e estendeu o seu trabalho, agora com o movimento e interação da fronteira imersa com o fluído. Para desenvolver os cálculos do problema apresentado, será utilizado um dos métodos numéricos elaborado por Peskin para aproximação das equações diferenciais. Sendo os dois métodos possíveis que utilizam malhas, o método de fronteira imersa (*immersed boundary methods*) e o método que respeita o contorno (*boundary-fitted*) (PESKIN, 1972, 1977).

O método de fronteira imersa é caracterizado por utilizar malhas de cálculos que contém o domínio do problema, desse modo, ele não respeita a fronteira, fazendo com que as imposições das condições de contorno sejam incluídas na formulação numérica. Já o método que respeita o contorno utiliza uma malha que coincide com o domínio do problema, sendo assim, torna-se mais fácil impor as condições de contorno. Em suma, neste trabalho será aplicado o método de fronteira imersa para desenvolver os cálculos e implementação computacional, utilizando também uma malha lagrangiana, a qual estará presente em torno do objeto rígido que se encontra no domínio da simulação (PETRI, 2010).

Posteriormente, utilizando-se dos conceitos propostos por Peskin. GoldStein Adachi e Sakata (1993) elaboraram um novo modelo, o qual determina o campo de força de densidade para os escoamentos com a presença de corpos imersos utilizando o Método das Diferenças Finitas (FDM) e a malha lagrangiana com pontos que coincidem aos da malha euleriana. Assim, o campo de velocidade é utilizado iterativamente em um esquema de realimentação (*feedback forcing method*) para calcular o termo da força. Esse método dispõe de duas constantes a serem ajustada de acordo com o campo velocidade (devido a esse fato, ele recebe o nome de "realimentação") para a realização dos cálculos. Uma dessas constante produz uma frequência de oscilação natural enquanto a outra constante amortece as oscilações

de respostas. Desse modo, podemos facilitar e diminuir o custo computacional para o problema proposto.

Em seguida, o método de realimentação para imposição de fronteira imersa foi reutilizado por Saiki e Biringen (1996) em seus estudos, onde empregaram FDM de alta ordem para eliminação de oscilação artificial. Foram simulados escoamentos ao redor de cilindros estacionários, rotativos e oscilatórios para números de Reynolds menores que 400, o que nos possibilita uma compreensão de como o modelo matemático da interferência cilíndrica do trabalho irá se aparentar.

Para melhorar a eficiência computacional, Mohd-Yusof (1997-1998) propôs um novo modelo, do qual a força lagrangiana fosse determinada a partir da equação da quantidade de movimento do fluido na interface. Os valores das propriedades das partículas de fluido adjacentes foram interpolados utilizando *B-Splines* e algoritmos para localizar a geometria no interior do domínio que constituem pontos fracos no método.

Posteriormente, Markus Uhlmann (2005) propôs o método de aplicação direta da força (*Direct Forcing,* DF), o qual apresenta um resultado mais preciso para a malha lagrangiana. Esse método também sofreu algumas alterações por outros pesquisadores (Wang, Fan e Luo em 2008), sendo aprimorado e recebeu o nome de Método de Multi-Forçagem Direta (*Multi Direct Forcing*, MDF). Contudo, para o presente trabalho, foi utilizado o método desenvolvido por Vanella e Balaras (2009), esse método se chama *Reconstrução por Mínimos Quadrados Móveis* (MLS) e assim como o método MDF e DF, a força representativa para o corpo imerso é calculada nos pontos lagrangianos e então distribuída para os pontos eulerianos.

Em suma, após o trabalho de Mohd-Yusof, outros métodos e aplicação derivados do método de fronteira imersa foram surgindo, dando início a uma sequência de trabalhos e simulações de alta qualidade na área de fluidos. Assim, pode-se concluir, que a área de estudo da mecânica dos fluidos computacional pode crescer e se desenvolver muito, com o tempo, com o avanço da tecnologia e técnicas de processamento.

#### **3.1 Método da Fronteira Imersa**

O método da fronteira imersa cria uma malha euleriana em todo o domínio do sistema a ser analisado após as discretização espacial e temporal, no caso do presente trabalho, essa malha terá espaçamento igual em ambas as arestas, de forma que as células sejam quadráticas e homogêneas em todo domínio (Δx=Δy). Contudo, também será necessário a criação de uma malha lagrangiana, ela estará distribuída nos pontos da malha euleriana vizinhos a interface do objeto rígido, que se encontra no domínio. A malha lagrangiana possibilitará que o fluido sinta a presença do objeto imerso no escoamento.

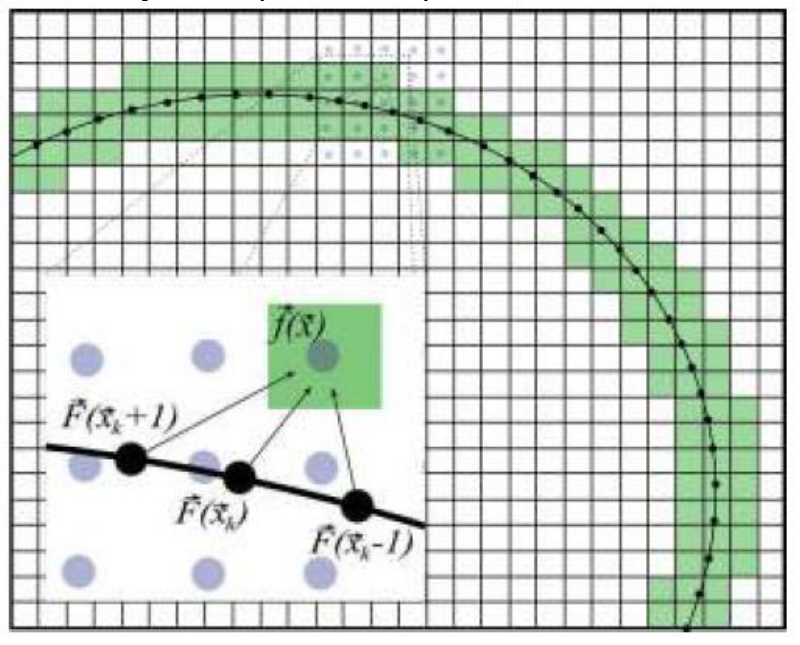

 **Figura 3 - Malha euleriana, com a distribuição da força lagrangiana para os volumes adjacentes (na cor verde).**

 **Fonte: Lourenço (2012, p. 32).**

Para calcular a densidade da força lagrangiana, é necessário avaliar a dinâmica da força que o fluido exerce sobre a superfície imersa no escoamento (essas forças estão contidas no termo  $f_i$  da Equação 38, representando as ações externas aplicadas no fluido). Este Modelo Físico Virtual (MFV) pode ser observado na Fig. 3. Nota-se, que a força lagrangiana é avaliada através de um balanço da quantidade de movimento sobre a partícula de fluido junto a interface.

Assim, calculando a força necessária para impor a condição de contorno, a malha lagrangiana pode ser acoplada a malha euleriana, a partir da força da interface em pontos apropriados da malha euleriana (LOURENÇO, 2012).

#### **4 FORMULAÇÃO MATEMÁTICA**

Para desenvolver o problema proposto é necessário conhecer as equações que regem o nosso domínio. Assim, este capitulo apresentará as equações de Navier-Stokes, as condições iniciais e de contorno, a discretização espacial e temporal da equação de Navier-Stokes que estão envolvidas nesse estudo, além do cálculo do tempo para cada interação.

#### **4.1 Equações de Navier-Stokes**

Usando o princípio de conservação da quantidade de movimento (segunda lei de Newton), bem como também o princípio de conservação de massa (continuidade), representados pelas equações de Navier-Stokes, consegue-se analisar o comportamento do movimento do fluxo para o escoamento newtoniano tridimensional (a tensão de cisalhamento é diretamente proporcional à taxa de deformação), porém esse trabalho ira tratar apenas do plano bidimensional, já que elaboramos nossos resultados sobre uma placa plana infinita com cavidade ao longo do eixo *Z*.

Sendo assim, usaremos as equações tridimensionais reduzidas e simplificadas para o eixo *X* e *Y*. As equações de movimento de Navier-Stokes simplificadas para o escoamento incompressível com viscosidade constante são escritas da seguinte forma:

$$
\left(\frac{\partial u}{\partial t} + u\frac{\partial u}{\partial x} + v\frac{\partial u}{\partial y}\right) = -\frac{1}{\rho}\frac{\partial p}{\partial x} + v\left(\frac{\partial^2 u}{\partial x^2} + \frac{\partial^2 u}{\partial y^2}\right) + f_x \tag{1}
$$

$$
\left(\frac{\partial v}{\partial t} + u\frac{\partial v}{\partial x} + v\frac{\partial v}{\partial y}\right) = -\frac{1}{\rho}\frac{\partial p}{\partial y} + v\left(\frac{\partial^2 v}{\partial x^2} + \frac{\partial^2 v}{\partial y^2}\right) + f_y \tag{2}
$$

Onde ρ é a densidade do fluido, a viscosidade cinemática, *p* a pressão, *f* a força exercida no fluido (por exemplo, gravidade), *u* e *v* as componentes do vetor velocidade no sentido *X* e *Y* respectivamente e *x* e *y* são medidos em metros.

A equação de conservação de massa (continuidade) para escoamentos incompressíveis de fluidos newtonianos para desenvolver o problema apresentado pelo projeto, é descrita abaixo:

$$
\frac{\partial u}{\partial x} + \frac{\partial v}{\partial y} = 0 \tag{3}
$$

A equação 3 relaciona o espaço disponível do escoamento de um fluido e a sua velocidade, ou seja, a quantidade de fluido que entra no sistema, deve ser a mesma que sai do sistema, uma vez que o um escoamento é incompressível. Na eq. 3, as unidades são as mesmas descritas anteriormente para a Eq. 1 e 2.

Porém, afim de melhor interpretação em linguagem de programação, será adotado a forma das equações tensoriais de Navier-Stokes, incompressível e isotérmica, assim, é dada a seguinte equação:

$$
\frac{\partial u_i}{\partial t} + \frac{\partial (u_i u_j)}{\partial x_j} = -\frac{1}{\rho} \frac{\partial p}{\partial x_i} + \frac{\partial}{\partial x_j} \left[ \nu \left( \frac{\partial u_i}{\partial x_j} + \frac{\partial u_j}{\partial x_i} \right) \right] + f_i \tag{4}
$$

A equação da conservação da massa na forma tensorial fica descrita abaixo:

$$
\frac{\partial u_i}{\partial x_i} = 0 \tag{5}
$$

Outro dado importante a ser ressaltado neste trabalho, é o fato que o escoamento se encontra em regime transiente, ou seja, a velocidade e a pressão, em determinado ponto, variam com o tempo. Variam também de um ponto a outro. A pressão e a velocidade em um ponto *A* (*x,y*) dependem tanto das coordenadas como também do tempo *t*. Desse modo pode-se dizer que:

$$
\frac{\partial}{\partial t} \neq 0 \tag{6}
$$

#### **4.2 Condições Iniciais e de contorno**

Para solucionar sistema desejado, precisa-se definir o domínio *Ω,* nele está contido as condições de contorno e pode ser analisada da seguinte forma *∂Ω = Ґin U Ґout U Ґfit U γ*, com *∂Ω* fronteira de *Ω, Ґin* contorno de entrada, *Ґout* contorno de saída de fluido, *Ґfit* contorno de superfície rígida que coincide com a malha e *γ* contorno de superfície rígida imersa na malha. Na figura seguinte, foi construído o domínio do problema proposto (PETRI, 2010).

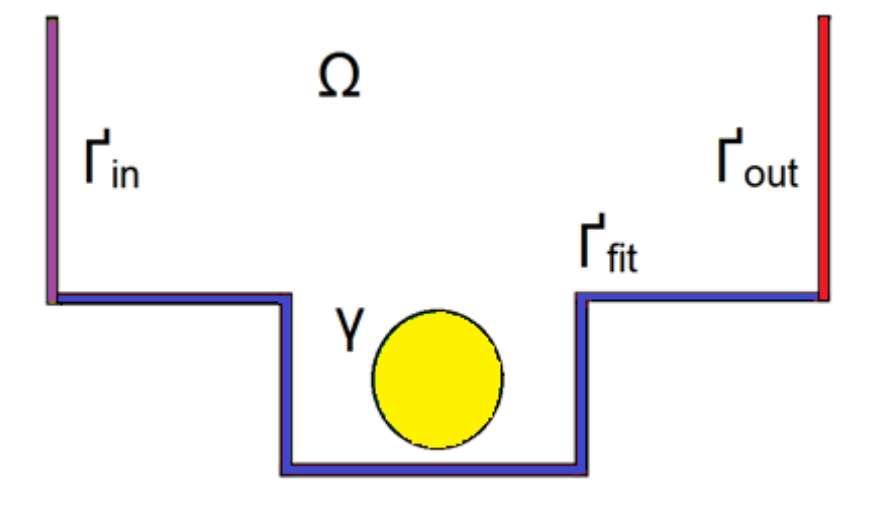

**Figura 4 - Representação dos domínios e das fronteiras**

 Para resolver as equações diferenciais parciais de cada interação do método escolhido para resolver o problema, é fundamental ter as condições de iniciais e de contorno, uma vez que o comportamento físico da solução depende da escolha dessas condições. Segundo Petri, para as condições iniciais do escoamento do fluido incompressível, deve-se conhecer, em *t = 0*, a distribuição espacial das variáveis dependentes. Já para as condições de contorno, é necessário ter alguma informação física para todo o tempo *t*, das variáveis dependentes na fronteira da região, limitando o escoamento.

**Fonte: Autoria Própria.**

 No caso do problema proposto deste trabalho, existe apenas uma condição inicial a ser respeitada:

$$
u|_{t=0} = u_{t=0} \tag{7}
$$

Lembrando que o sistema deve obedecer a equação da continuidade.

Já as condições de contorno apresentadas para o problema, são basicamente 4:

$$
u|_{\text{Tim}} = u_{in}
$$
,  $\sigma \cdot n|_{\text{rout}} = 0$ ,  $u|_{\text{rift}} = 0$ ,  $u|_{\gamma} = 0$  (8),(9),(10),(11)

A equação 8, impõe condições na entrada de fluido no domínio solução (*Inflow*). Onde  $u_{in}$  é o vetor velocidade estabelecido na entrada do domínio e Ґin é a fronteira de entrada (representada em roxo na Figura 4). A equação 9, atribui as condições na saída do domínio solução (*Outflow*). O qual  $\sigma$  é o tensor de Cauchy, que pode ser escrito como:

$$
\sigma = -p\mathbb{I}_d + (\nabla \mathbf{u} + \nabla^T u) \tag{12}
$$

sendo  $\mathbb{I}_d$  a matriz identidade, em que *d* é a dimensão (no caso 2 dimensões), e  $\mu$  = ∙ o coeficiente de viscosidade dinâmica. Ainda, *n* é o vetor unitário externo à fronteira e *Ґout* é a fronteira de saída (representada em vermelho na Figura 4).

A equação 10, impõe a condição sobre a superfície rígida que respeita a malha (*Fitted*), onde *Ґfit* é a fronteira rígida (representada em azul na Figura 4). E última equação (eq.11), atribui a condição sobre uma superfície rígida imersa na malha (*Immersed*), neste trabalho, o corpo imerso receberá uma malha lagrangiana, para que a condição de contorno seja sentida pelo fluxo do sistema. Na eq. 11 o *γ* indica a fronteira imersa (representada em amarelo na Figura 4).

Após definir as condições iniciais e de contorno do problema proposto, é indispensável a discretização espacial e temporal, a fim de dar continuidade nas interações do sistema de equações diferenciais através do tempo.

#### **4.3 Discretização por diferenças finitas espacial**

Peskin (1972) propôs um método alternativo de resolução das equações de Navier-Stokes em coordenadas cartesianas, o que possibilitou utilizar um sistema de malhas e definir pontualmente sobre elas um campo força, desse modo facilitando para uma implementação computacional. Tendo em vista este modelo, é necessário descretizar as equações de Stokes.

 Para desenvolvimento desse trabalho foi adotado a malha deslocada, pois ela evita os possíveis risco de campos oscilatórios de pressão, causados pela discretização da malha centrada (FERZINGER; PERÍC, 1999; MALISKA, 1995). Diferente da malha centrada, o armazenamento das posições das incógnitas é distinto, ou seja, os termos relacionados a pressão (escalares) ficam ao centro das células, enquanto os termos de velocidade *u* (velocidade em direção ao eixo *x*) ficam na posição horizontal das células e os de *v* (velocidade em direção ao eixo *y*) ficam na posição vertical das células (o vetor velocidade é dividido e realocado nas arestas das células, como mostrado na figura 4). Esse tipo de malha, é uma discretização de segunda ordem em *p* (pressão).

Segundo o livro Fortuna – Técnicas Computacionais para Dinâmica dos Fluidos, existem várias formas para se distribuir as incógnitas da velocidade *u*, *v* e da pressão *p*, isso quando não se exige que elas estejam na mesma posição. Desse modo, como citado anteriormente, será utilizado a malha deslocada que foi apresentada primeiramente por Harlow e Welch (1965). Essa malha é composta por células com arestas, em duas dimensões, *Δx* e *Δy*. Em uma célula com coordenada (*i, j*), para ilustrar como são armazenadas essas incógnitas, observe a figura abaixo.

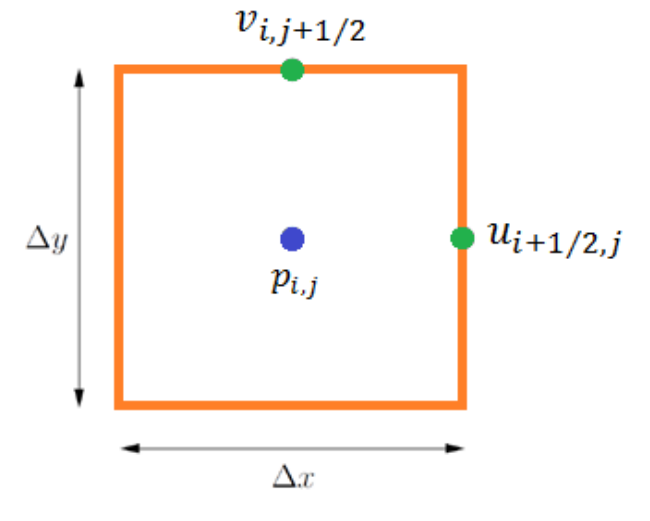

 **Figura 5 - Célula para os casos bidimensionais. A pressão é armazenada no centro, enquanto que as velocidades são armazenadas nas faces.**

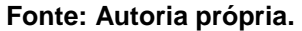

Nota-se, que na Figura 5 mostra a numeração das incógnitas de cada célula (*i, j*). Nesse contexto, a numeração da pressão segue a mesma da célula, enquanto que a velocidade tem numeração fracionaria devido à localização das mesmas no ponto médio entre o centro de duas células adjacentes. Também é possível perceber, que os centros das células distam nas direções *x* e *y*, entre si, pela distância *Δx* e *Δy* respectivamente. Assim, para melhor interpretação, observe a figura a seguir:

 $p_{i,i}$ 

 **Figura 6 - Segmento de um domínio discretizado com a malha deslocada.**

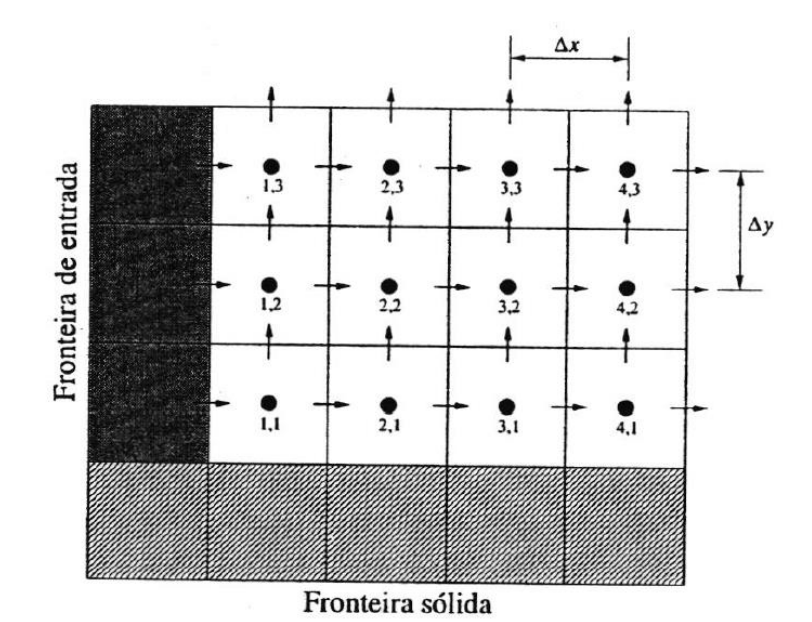

 **Fonte: Livro de Oliveira Fortuna, Técnicas Computacionais para Dinâmica dos Fluidos (2000, p. 279).**

Observa-se, que na fig. 6 as fronteiras coincidem com as faces das células e cada célula possui uma coordenada na malha euleriana, sendo os termos delas em *i, j* como descrito anteriormente.

Dando início a discretização, considere a equação da continuidade na célula de diferenças finitas, mostrada na fig. 6, desse modo, aplicando a equação da continuidade no ponto (*i, j*) e utilizando diferenças centrais de segunda ordem, obtemos a seguinte expressão:

$$
\left. \frac{\partial u}{\partial x} \right|_{i,j} + \left. \frac{\partial v}{\partial y} \right|_{i,j} \approx \frac{u_{i+1/2,j} - u_{i-1/2,j}}{\Delta x} + \frac{v_{i,j+1/2} - v_{i,j-1/2}}{\Delta y} \tag{13}
$$

Dando continuidade na discretização espacial das células, é necessário utilizar as equações de momento (movimento), as quais derivam das equações Navier-Stokes. Abaixo encontra-se a versão das equações de quantidade de movimento:

$$
\frac{\partial p}{\partial x} = -\rho \left[ \frac{\partial u}{\partial t} + \frac{\partial (u^2)}{\partial x} + \frac{\partial (vu)}{\partial y} \right] + \mu \left( \frac{\partial^2 u}{\partial x^2} + \frac{\partial^2 u}{\partial y^2} \right) \tag{14}
$$

$$
\frac{\partial p}{\partial y} = -\rho \left[ \frac{\partial v}{\partial t} + \frac{\partial (v^2)}{\partial y} + \frac{\partial (uv)}{\partial x} \right] + \mu \left( \frac{\partial^2 v}{\partial x^2} + \frac{\partial^2 v}{\partial y^2} \right) \tag{15}
$$

Utilizando as duas equações (eq. 14, 15), é possível isolar cada parte ou conjunto de equações diferenciais parciais, e discretizá-los em relação as suas posições na célula. Assim, pode-se dividir o conjunto por equações relacionadas ao eixo *x* e eixo *y*.

Para o conjunto de equações da horizontal:

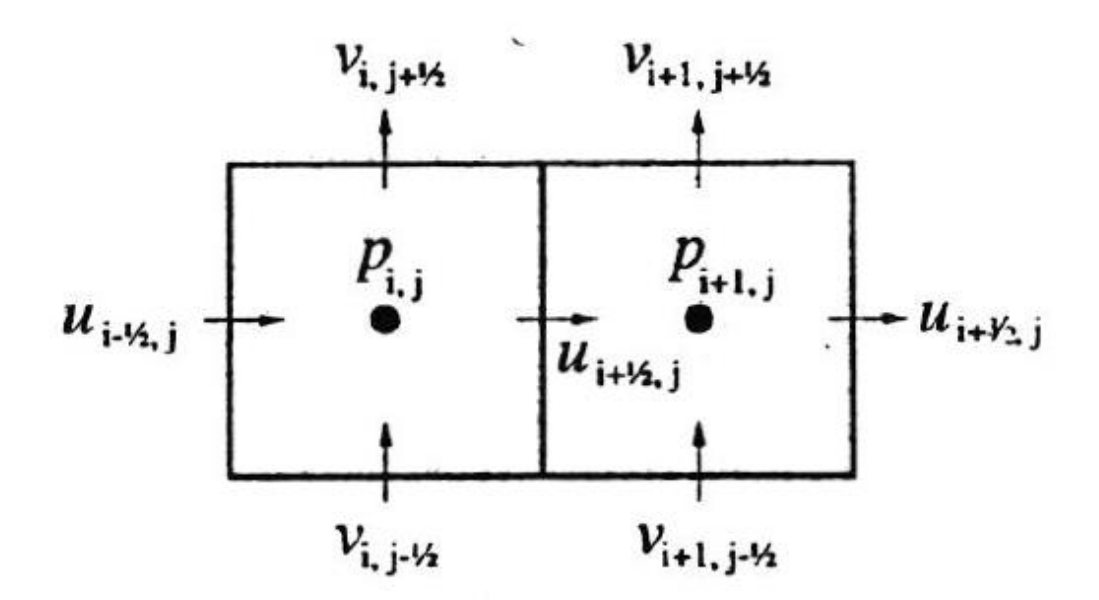

Figura 7 - Volume de controle para a velocidade  $u_{\iota+\frac{1}{2}j}$  .

**Fonte: Livro de Oliveira Fortuna, Técnicas Computacionais para Dinâmica dos Fluidos (2000, p. 280).**

Abaixo, encontra-se o conjunto de equações discretizadas espacial para o eixo *x* sobre o ponto (*i+1/2,j*):

$$
\left. \frac{\partial u^2}{\partial x} \right|_{i+1/2,j} \approx \frac{u_{i+1,j}^2 - u_{i,j}^2}{\Delta x} \tag{16}
$$

$$
\left. \frac{\partial(vu)}{\partial y} \right|_{i+1/2,j} \approx \frac{(uv)_{i+1/2,j+1/2} - (uv)_{i+1/2,j-1/2}}{\Delta y} \tag{17}
$$

Os termos  $u_{i+1,j}^2$ ,  $u_{i,j}^2$ ,  $(uv)_{i+1/2,j+1/2}$ ,  $(uv)_{i+1/2,j-1/2}$  são convectivos e não estão definidos na malha, assim, devem ser obtidos a partir de interpolações dos valores de *u* e *v* das faces das células.

Seguindo para próxima etapa da discretização para os termos do eixo x:

$$
\left. \frac{\partial p}{\partial x} \right|_{i+1/2,j} \approx \frac{p_{i+1,j} - p_{i,j}}{\Delta x} \tag{18}
$$

$$
\left. \frac{\partial^2 u}{\partial x^2} \right|_{i+1/2,j} \approx \frac{u_{i-1/2,j} - 2u_{i+1/2,j} + u_{i+3/2,j}}{(\Delta x)^2} \tag{19}
$$

$$
\left. \frac{\partial^2 u}{\partial y^2} \right|_{i+1/2,j} \approx \frac{u_{i+1/2,j+1} - 2u_{i+1/2,j} + u_{i+1/2,j-1}}{(\Delta y)^2} \tag{20}
$$

Ao contrário dos termos anteriores, os dessas equações não necessitam ser interpolados, pois todos estão definidos na malha.

Juntando as Equações 19 e 20 e multiplicando pela viscosidade cinemática, tem-se a parte viscosa da equação completa para o eixo *x*:

$$
V_{i+1/2,j} = \upsilon \left( \frac{u_{i-1/2,j} - 2u_{i+1/2,j} + u_{i+3/2,j}}{(\Delta x)^2} + \frac{u_{i+1/2,j+1} - 2u_{i+1/2,j} + u_{i+1/2,j-1}}{(\Delta y)^2} \right)
$$
 (21)

Para o conjunto de equações da vertical

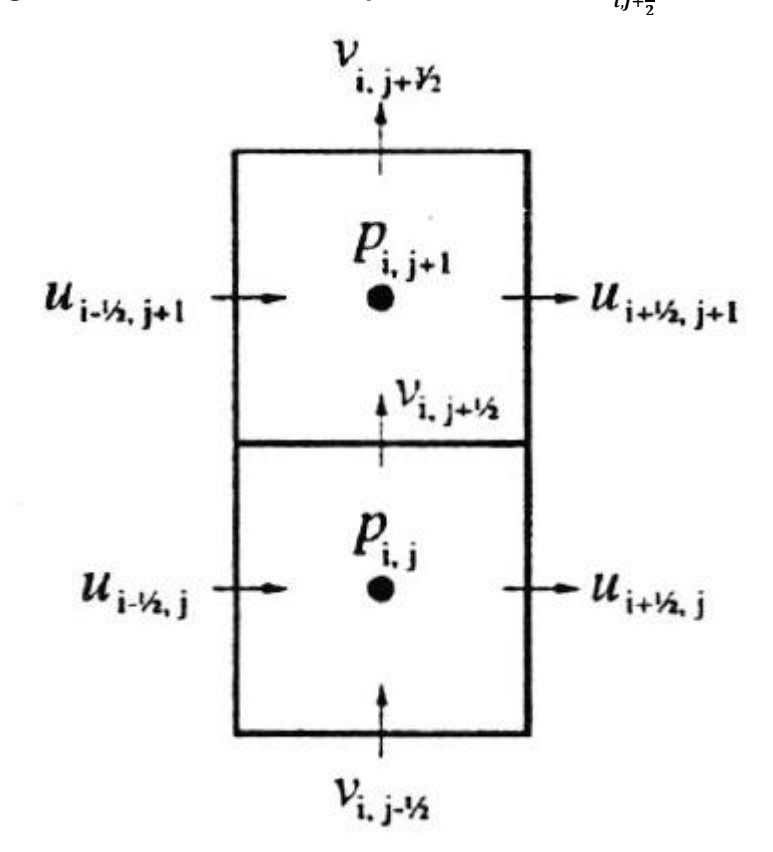

**Figura 8 - Volume de controle para a velocidade**  $v_{i,j+\frac{1}{2}}$ **.** 

 **Fonte: Livro de Oliveira Fortuna, Técnicas Computacionais para Dinâmica dos Fluidos (2000, p. 281).**

Abaixo, encontra-se o conjunto de equações discretizadas espacial para o eixo y sobre o ponto (*i,j+1/2*):

$$
\left. \frac{\partial v^2}{\partial y} \right|_{i,j+1/2} \approx \frac{v_{i,j+1}^2 - v_{i,j}^2}{\Delta y} \tag{22}
$$

$$
\left. \frac{\partial (uv)}{\partial x} \right|_{i,j+1/2} \approx \frac{(uv)_{i+1/2,j+1/2} - (uv)_{i-1/2,j+1/2}}{\Delta x} \tag{23}
$$

Assim, como na discretização dos termos convectivos da equação de momento na direção *x*, os valores de  $v_{i,j+1}^2$ ,  $v_{i,j}^2$ ,  $(uv)_{i-1/2,j+1/2}$ ,  $(uv)_{i+1/2,j+1/2}$ , também não estão definidos na malha e são termos convectivos, devendo ser obtidos a partir de interpolação dos valores de *u* e *v* das faces das células.

Seguindo para próxima etapa da discretização para os termos do eixo *y*:

$$
\left. \frac{\partial p}{\partial y} \right|_{i,j+1/2} \approx \frac{p_{i,j+1} - p_{i,j}}{\Delta y} \tag{24}
$$

$$
\left. \frac{\partial^2 v}{\partial y^2} \right|_{i,j+1/2} \approx \frac{v_{i,j-1/2} - 2v_{i,j+1/2} + v_{i,j+3/2}}{(\Delta y)^2} \tag{25}
$$

$$
\left. \frac{\partial^2 v}{\partial x^2} \right|_{i,j+1/2} \approx \frac{\nu_{i-1,j+1/2} - 2\nu_{i,j+1/2} + \nu_{i+1,j+1/2}}{(\Delta x)^2} \tag{26}
$$

Os termos dessas equações não precisam ser interpolados, já se encontram na malha.

Juntando as Equações 25 e 26 e multiplicando pela viscosidade cinemática, tem-se a parte viscosa da equação completa para o eixo *y*:

$$
V_{i,j+1/2} = \nu \left( \frac{\nu_{i,j-1/2} - 2\nu_{i,j+1/2} + \nu_{i,j+3/2}}{(\Delta y)^2} + \frac{\nu_{i-1,j+1/2} - 2\nu_{i,j+1/2} + \nu_{i+1,j+1/2}}{(\Delta x)^2} \right)
$$
(27)

As duas últimas equações dos termos viscosos, por diferenças centrais de segunda ordem, são válidas para os pontos internos do domínio. Sendo assim, em células adjacentes a uma fronteira, são necessários pontos fora do domínio computacional. Para resolver esse problema, há duas opções:

A primeira é em função dos pontos internos, obter valores para os pontos fora do domínio computacional, já a segunda é utilizar formulas não-centradas, que não necessitam de pontos externos ao domínio.

Como mencionado anteriormente, existe alguns termos da discretização que necessitam ser interpolados, pois não estão definidos na malha. Desse modo, para finalizar a discretização, será usada a técnica de diferenças centrais (DC), ela é bastante comum na literatura da dinâmica de fluidos computacional (DFC), as velocidades utilizadas na interpolação não dependem da direção do escoamento. Abaixo encontra-se os termos interpolados e discretizados espacialmente, de acordo com o método DC.

Eixo x:

$$
\left. \frac{\partial u^2}{\partial x} \right|_{i+1/2,j} \approx \frac{1}{\Delta x} \left( \frac{u_{i+3/2,j} + u_{i+1/2,j}}{2} \right)^2 - \frac{1}{\Delta x} \left( \frac{u_{i+1/2,j} + u_{i-1/2,j}}{2} \right)^2 \tag{28}
$$

$$
\frac{\partial(vu)}{\partial y}\Big|_{i+1/2,j} \approx \frac{1}{\Delta y} \left(\frac{v_{i+1,j+1/2} + v_{i,j+1/2}}{2}\right) \left(\frac{u_{i+1/2,j+1} + u_{i+1/2,j}}{2}\right) + \frac{1}{\Delta y} \left(\frac{v_{i+1,j-1/2} + v_{i,j-1/2}}{2}\right) \left(\frac{u_{i+1/2,j} + u_{i+1/2,j-1}}{2}\right)
$$
\n(29)

 Juntando as equações 28 e 29, tem-se a parte convectiva da equação completa para o eixo x:

$$
C_{i+1/2,j} = \frac{1}{\Delta x} \left[ \left( \frac{u_{i+3/2,j} + u_{i+1/2,j}}{2} \right)^2 - \left( \frac{u_{i+1/2,j} + u_{i-1/2,j}}{2} \right)^2 \right] + \frac{1}{\Delta y} \left[ \left( \frac{v_{i+1,j+1/2} + v_{i,j+1/2}}{2} \right) \left( \frac{u_{i+1/2,j+1} + u_{i+1/2,j}}{2} \right) + \frac{v_{i+1,j-1/2} + v_{i,j-1/2}}{2} \left( \frac{u_{i+1/2,j} + u_{i+1/2,j-1}}{2} \right) \right]
$$
(30)

Eixo y:

$$
\left. \frac{\partial v^2}{\partial y} \right|_{i,j+1/2} \approx \frac{1}{\Delta y} \left( \frac{v_{i,j+3/2} + v_{i,j+1/2}}{2} \right)^2 - \frac{1}{\Delta y} \left( \frac{v_{i,j+1/2} + v_{i,j-1/2}}{2} \right)^2 \tag{31}
$$

$$
\frac{\partial(uv)}{\partial x}\Big|_{i,j+1/2} \approx \frac{1}{\Delta x} \left(\frac{u_{i+1/2,j+1} + u_{i+1/2,j}}{2}\right) \left(\frac{v_{i+1,j+1/2} + v_{i,j+1/2}}{2}\right) + \frac{1}{\Delta x} \left(\frac{u_{i-1/2,j+1} + u_{i-1/2,j}}{2}\right) \left(\frac{v_{i,j+1/2} + v_{i-1,j+1/2}}{2}\right)
$$
\n(32)

Juntando as equações 31 e 32, tem-se a parte convectiva da equação completa para o eixo y:

$$
C_{i,j+1/2} = \frac{1}{\Delta y} \left[ \left( \frac{v_{i,j+3/2} + v_{i,j+1/2}}{2} \right)^2 - \left( \frac{v_{i,j+1/2} + v_{i,j-1/2}}{2} \right)^2 \right] + \frac{1}{\Delta x} \left[ \left( \frac{u_{i+1/2,j+1} + u_{i+1/2,j}}{2} \right) \left( \frac{v_{i+1,j+1/2} + v_{i,j+1/2}}{2} \right) + \frac{u_{i-1/2,j+1} + u_{i-1/2,j}}{2} \right) \left( \frac{v_{i,j+1/2} + v_{i-1,j+1/2}}{2} \right) \right]
$$
(33)

desse modo, utilizando o que foi deduzido anteriormente, obtêm-se a seguinte expressão:

$$
\frac{u^{t+1}-u^t}{\Delta t} = -C_x + V_x - \frac{1}{\rho}\frac{\partial p}{\partial x} + f_x \tag{34}
$$

e

$$
\frac{v^{t+1} - v^t}{\Delta t} = -C_y + V_y - \frac{1}{\rho} \frac{\partial p}{\partial y} + f_y \tag{35}
$$

para simplificar, pode-se chamar os termos relacionado a pressão de P:

$$
P_x = \frac{1}{\rho} \frac{\partial p}{\partial x} , \qquad P_y = \frac{1}{\rho} \frac{\partial p}{\partial y}
$$
 (36),(37)

A interpretação computacional da equação do balanço de quantidade de movimento de Navier-Stokes pode ser escrita da seguinte forma:

$$
A_i = -C_i + V_i - P_i + f_i \tag{38}
$$

onde  $A_i$  é o termo de aceleração,  $C_i$  termo convectivo,  $V_i$  termo de viscosidade,  $P_i$ termo de pressão e  $f_i$  termo de forças externas (neste trabalho, as forças externas serão utilizadas somente na interação do objeto imerso com o fluxo, a partir dos cálculos derivados da malha lagrangiana).

#### **4.4 Discretização temporal**

A discretização temporal no sistema é fundamental, pois através das várias iterações no tempo, descobre o perfil que as equações tomam no modelo em determinado intervalo de simulação, a formula de discretização encontra-se abaixo (FORTUNA, 2000).

Discretização para o eixo horizontal (*x*):

$$
\left. \frac{\partial u}{\partial t} \right|_{i+1/2,j} = \frac{u_{i+1/2,j}^{t+1} - u_{i+1/2,j}^t}{\Delta t} \tag{39}
$$

Discretização para o eixo vertical (*y*):

$$
\left. \frac{\partial v}{\partial t} \right|_{i,j+1/2} = \frac{v_{i,j+1/2}^{t+1} - v_{i,j+1/2}^t}{\Delta t} \tag{40}
$$

Depois de ter todo o sistema discretizado, tanto pelo espaço, como também pelo tempo, é necessário utilizar o método em que as equações vão interagir a cada instante *n* de tempo, ou seja, a cada iteração da simulação.

#### 4.4.1 Método dos passos múltiplos

Para esse trabalho foi usado o método de passos múltiplos. Esse método é usado para calcular cada próxima iteração dos laços do programa a ser executado, uma vez que ele leva em conta os termos anteriores e as condições de contorno.

Utilizando das equações diferencias é possível usar a técnica de solução explicita, assim nesse sistema, cria-se um algoritmo que retém a informações de passos anteriores para capturar mais eficientemente a trajetória da solução e também fornece estimativas do erro de truncamento que podem ser usadas para implementar um controle adaptativo do tamanho do passo.

O método de passo múltiplos utilizam informações em pontos anteriores *xn, xn-<sup>1</sup>, xn-2, xn-3*..., para prever um valor da variável dependente *yn+1* em um ponto futuro *xn+1*. Assim podem dar um resultado mais próximo do que o método de passo único, uma vez a curvatura das linhas ligando esses valores anteriores fornece informação com relação a trajetória da solução (BUTCHER, 2003), mas para melhor convergência nos resultados, será aplicado o método do passo múltiplos de Adams-Bashforth de segunda ordem, ele garantirá a utilização de passos de tempo maiores (PADILLA, 2005). A formula geral de segunda ordem de Adams-Bashforth é:

$$
y^{n+1} = y^n + \left(\frac{h}{2}\right)(3k^n - k^{n-1})\tag{41}
$$

#### **4.5 Método dos passos fracionados**

Nesse trabalho é utilizado a formula Adams-Bashforth de segunda ordem (explicito) para realização da discretização temporal, com método de acoplamento do tipo passo fracionado (Kim; Moin, 1985) na sua versão de dois passos, resultando nas seguintes equações:

$$
u^{t+1} = u^t + \Delta t \left[ \frac{3}{2} \left( -C_x + V_x + f_x \right)^t - \frac{1}{2} \left( -C_x + V_x + f_x \right)^{t-1} - P_x^{t+1} \right] \tag{42}
$$

e

$$
v^{t+1} = v^t + \Delta t \left[ \frac{3}{2} \left( -C_y + V_y + f_y \right)^t - \frac{1}{2} \left( -C_y + V_y + f_y \right)^{t-1} - P_y^{t+1} \right] \tag{43}
$$

Segundo o método do passo fracionado, as equações anteriores garantem o campo de velocidade, porem somente se passar por outros dois passos denominados preditor e corretor, respectivamente. Esses passos vão dar o valor de *Pt+1*, avaliado no tempo *t+1*. Esse método garante a utilização dos passos múltiplos, visto que se encontra *Pt+1* através de Laplace.

Passo Preditor (Acoplamento pressão-velocidade):

$$
\frac{u^*-u^t}{\Delta t} = \frac{3}{2} \left( -C_x + V_x + f_x \right)^t - \frac{1}{2} \left( -C_x + V_x + f_x \right)^{t-1} - P_x^t \tag{44}
$$

$$
\frac{v^* - v^t}{\Delta t} = \frac{3}{2} \left( -C_y + V_y + f_y \right)^t - \frac{1}{2} \left( -C_y + V_y + f_y \right)^{t-1} - P_y^t \tag{45}
$$

Passo Corretor

$$
\frac{u^{t+1}-u^*}{\Delta t} = -P'_{x} \tag{46}
$$

$$
\frac{v^{t+1}-v^*}{\Delta t} = -P'y \tag{47}
$$

na equação anterior o *P'* (*P'<sup>x</sup>* e *P'y*) representa a correção da pressão. Note, que é possível calcular o valor de  $u_i^*$  ( $u^*\mathsf{e}$   $v^*)$  utilizando as equações do passo preditor com o valor de pressão no tempo *t*, já no segundo passo,  $\partial u_i^{t+1} \, \left( \partial u^{t+1} \in \partial v^{t+1} \right)$  e  $P\left( P_x \in \mathbb{R} \right)$  $P_y$ ) são corrigidos pela uma projeção aproximada de  $u_i^*$  gerando P' (FERZINGER; PERÍC, 1999).

Derivando a equação 46 e 47 e deixando em termos vetoriais para simplificar as equações, tem-se:

$$
\frac{\partial P'}{\partial x_i} = \frac{1}{\Delta t} \frac{\partial u_i^{t+1}}{\partial x_i} - \frac{1}{\Delta t} \frac{\partial u_i^*}{\partial x_i}
$$
(48)

Na qual, substituindo a equação da conservação da massa, o primeiro termo do lado direito pode ser retirado da equação de correção de pressão, ficando da seguinte forma:

$$
\frac{\delta}{\delta x_i} \left( \frac{\delta P'}{\delta x_i} \right) = \frac{\rho}{\Delta t} \frac{\delta u_i^*}{\delta x_i} \tag{49}
$$

Dessa maneira, a discretização resultará em um sistema de equações lineares esparso, no qual a solução será a correção de pressão. O termo fonte ao lado direito é proporcional à equação da conservação da massa, avaliada no tempo *t*. Uma vez resolvido, as velocidades são corrigidas:

$$
u_i^{t+1} = u_i^{*t} - P'_i \Delta t \tag{50}
$$

Logo, a partir das equações dos passos preditor e corretor, a pressão também é atualizada para o tempo *t+1*.

$$
P^{t+1} = P^t + P' \tag{51}
$$

#### **4.6 Cálculo do intervalo de tempo de cada iteração**

O critério para o cálculo do Δt (passo de tempo para cada iteração) que será usado na implementação computacional, irá depender de certos fatores, uma vez que estes poderão garantir uma melhor estabilidade e convergência. Neste trabalho, adotou-se o critério CFL (*Courant-Friedrichs-Lewis*), o qual relaciona o passo do tempo em função da velocidade e do comprimento característico de uma célula da malha, de modo que o resultado gerado é o intervalo temporal que uma onda em determinada velocidade cruza uma das células da malha (LOURENÇO, 2012). O passo do tempo é calculado da seguinte forma:

$$
\Delta t = \frac{1}{\frac{1}{\Delta t_{adv}} + \frac{1}{\Delta t_{diff}}} \tag{52}
$$

Nota-se, a existência de um termo de advecção e outro de difusão, os quais são obtidos a partir das seguintes equações:

$$
\Delta t_{adv} = \frac{1}{\frac{u}{\Delta x}}\tag{53}
$$

$$
\Delta t_{dif} = \frac{1}{2 \cdot (1+\nu) \cdot \frac{1}{\Delta x^2}}
$$
\n
$$
(54)
$$

As unidades da eq. 53 e 54 já foram discutidas anteriormente no capitulo 2.1.

Em alguns casos o *Δt* calculado a partir da equação 52, não garante a convergência e/ou estabilidade com o decorrer da simulação. No presente trabalho, o valor de *Δt* é multiplicado por valores de CFL que variam de CFL=0,25 a CFL=1,0.

#### **4.7 Reconstrução por mínimos quadrados móveis (MLS)**

Para aplicar a acoplagem da malha euleriana e lagrangiana, a fim de estabelecer um critério confiável para o número máximo e mínimo de interações, será utilizado a *Reconstrução por Mínimos Quadrados Móveis* (MLS), ela apresenta bons resultados para problemas de fluido-estrutura, como referência destes, é possível citar Vanella e Balaras (2009), que utilizaram e apresentaram em seus resultados um bom processamento computacional.

No MLS, a força representativa para o corpo é calculada nos pontos lagrangianos e então distribuída para os pontos eulerianos, ou seja, primeiro calculase a força que o objeto imerso exerce e logo depois aplica essa força no domínio euleriano. Entretanto, a interpolação é feita utilizando-se funções de forma de suporte compacto para MLS (LIU, 2002). O processo de interpolação pode ser observado na Fig. 8, onde as dimensões das células sejam, respectivamente, de  $H_x$  e  $H_y$  nas direções *x* e *y*.

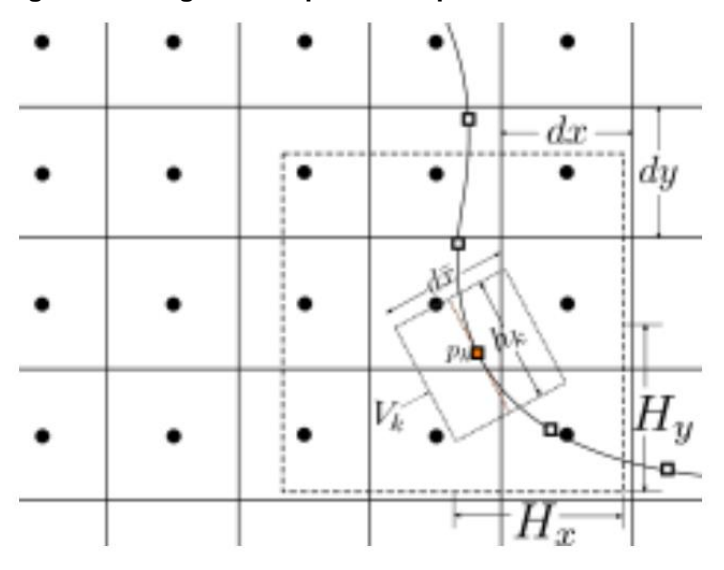

 **Figura 9 – Diagrama esquemático para ilustrar o método MLS.**

Observe que cada ponto lagrangiano, associa-se uma área proporcional ao produto do tamanho característico dos lados dos volumes pelo tamanho dos segmentos da malha não estruturada. Segundo Uhlmann (2005), o domínio de influência para um ponto lagrangiano é representado pelo retângulo de dimensões

**Fonte: Lourenço (2012, p. 32).**

 $3H_x \times 3H_y$  dependem do ponto lagrangiano e da resolução da malha euleriana (VANELLA E BALARAS, 2009).

Para calcular a força que o objeto imerso exerce sobre o escoamento, é importante solucionar a velocidade no ponto  $u_{ki}$  (velocidade obtida a partir da malha lagrangiana) em função da componente aproximada na malha cartesiana  $\bar{u}_i$ . Assim, fazendo uso do método MLS, pode-se aproximar para  $u_{ki}$  em termos dos valores dentro do domínio de influência. Para isso, é indispensável a utilização das equações 44 e 45 na forma vetorial para o acoplamento pressão-velocidade:

$$
u_i^* = u_i^t + \Delta t \left[ \frac{3}{2} \left( -C_i + V_i + f_i \right)^t - \frac{1}{2} \left( -C_i + V_i + f_i \right)^{t-1} - P_i^t \right] \tag{55}
$$

Em seguida, usa-se a seguinte fórmula do método MLS:

$$
\bar{u}_{ki}(X_k) = \sum_{j=1}^{m} p_j(X_k) a_j(X_k) = p^T(X_k) a(X_k)
$$
\n(56)

onde  $(X_k)$  são as coordenadas do ponto lagrangiano,  $p(X_k)$  é o vetor com funções de base (o qual será adotado como sendo formado por uma base linear),  $a(X_k)$  é o vetor de coeficientes e *T* significa que o vetor ou a matriz foi transposto. Lembrando, que as funções de base necessitam apenas de serem conhecidas em *X*. Neste trabalho será tomado como base a mesma utilizada nos artigos de Vanella e Balaras (2009).

$$
a^{T}(X_{k}) = [a_{0}(X_{k}) a_{1}(X_{k}) a_{2}(X_{k}) ... a_{m}(X_{k})]
$$
 (57)

Para os casos bidimensional de primeira ordem, tem-se:

$$
p^{T}(x_{k}, y_{k}) = [1 \ x_{k} \ y_{k}] \tag{58}
$$

Afim de solucionar os valores dos coeficientes  $a(X_k)$  a partir das funções base (Eq. 58), admite-se que exista uma função peso  $W(X_k - X)$ , de tal modo que o funcional de resíduos ponderados / seja construído como:

$$
J = \sum_{k=1}^{np} W(X_k - X) [p^T(X)a(X_k) - \bar{u}_i]^2
$$
 (59)

na qual  $X$  é o vetor posição do ponto euleriano,  $np$  o número de pontos no estêncil de interpolação e  $\bar{u}_i$  a componente i de velocidade aproximada da Eq. 50. Assim, o resíduo ponderado é minimizado por  $a(X)$  para qualquer ponto arbitrário  $X$ , ou seja, é necessário que  $\frac{\partial J}{\partial a} = 0$ . Minimizando *J* para determinar  $a(X)$ , chega-se ao seguinte conjunto de equações:

$$
A(X_k)a(X_k) = B(X_k)\overline{u}_i
$$
\n(60)

$$
A(X_k) = \sum_{k=1}^{np} W(X_k - X) p(X) p^{T}(X)
$$
 (61)

$$
B(X_k) = [W(X - X^1)p(X^1) \dots W(X - X^{np})p(X^{np})]
$$
 (62)

onde  $A(X_k)$  é a matriz de inércia. As dimensões de  $A$  e  $B$  dependem do vetor de funções de base adotado, que para o vetor  $p$  linear adotado neste trabalho, são representada pela equação 58. Admitindo que a matriz  $A$  seja não singular, tem-se:

$$
a(X_k) = A^{-1}(X_k)B(X_k)\overline{u}_i
$$
\n(63)

Substituindo na equação 56, tem-se:

$$
\bar{u}_{ik}(X_k) = \sum_{I}^{n} \sum_{j=1}^{m} p_j(X_k) [A^{-1}(X_k)B(X_k)]_{jI} \bar{u}_I
$$
(64)

E uma vez que:

$$
\bar{u}_{ik}(X_k) = \sum_{k=1}^{np} \phi(X)\bar{u}_i^k
$$
\n(65)

Resultando no seguinte conjunto de funções de  $\phi(X)$ :

$$
\Phi_I(X) = \sum_{j=1}^m p_j(X_k) [A^{-1}(X_k)B(X_k)]_{jI}
$$
\n
$$
= p^T A^{-1} B_I
$$
\n(66)

Na próxima etapa, adotou-se *splines* cúbicas para os testes realizados neste trabalho, como descrito abaixo:

$$
W(X_k - X) = \begin{cases} 2/3 - 4\bar{r}_k^2 + 4\bar{r}_k^3, & \text{se } \bar{r}_k \le 0, 5\\ 4/3 - 4\bar{r}_k + 4\bar{r}_k^2 - 4/3\bar{r}_k^3, & \text{se } 0, 5 \le \bar{r}_k \le 1\\ 0 & \text{se } \bar{r}_k > 1 \end{cases} \tag{67}
$$

onde  $\bar{r}_i = |X_k - X|/H_i$ . Desse modo, a força volumétrica  $F_{ki}$  percebida por cada um dos pontos lagrangianos pode ser solucionada substituindo a expressão 65. Para o procedimento inverso, ou seja, impor a contribuição das forças lagrangianas nodais na malha euleriana, as mesmas funções serão reutilizadas, porém desde que elas estejam ponderadas por um fator  $e_f$ , deduzido com base nos volumes médios (no caso deste trabalho consideramos apenas duas dimensões para o cálculo dos volumes médios) entre as duas malhas, dados nas seguintes equações:

$$
f_i = \sum_{k=1}^{nk} e_{fk} \phi F_{ki} , \quad e_{fk} = \frac{v_k}{\bar{v}}
$$
 (68),(69)

Na qual  $f_i$  é a força volumétrica sentida no volume euleriano (representado por duas dimensões e estão abaixo, nas equações 71 e 72) devido às contribuições dos  $nk$ pontos lagrangianos associados. A ponderação é realizada devido ao fato dos volumes lagrangianos e eulerianos não serem iguais. O fator de escala para transferir a força pode ser deduzido usando que a força sentida pelo fluido deve ser a mesma nos dois domínios:

$$
\sum_{I=1}^{n} f_i \Delta V = \sum_{k=1}^{nk} F_{ki} \Delta V_k
$$
\n(70)

onde  $n$  é o número de volumes associados à algum ponto lagrangiano e o volume das células eulerianas e lagrangiana são dados respectivamente como:

$$
V = dx \cdot dy, \quad V_k = A_k h_k \tag{71}, (72)
$$

$$
h_k = \frac{1}{3} \sum_{l=1}^n \phi_l(dx \cdot dy) \tag{73}
$$

Uma vez que calculada a força devida à interface imersa no escoamento, podese atualizar a componente de velocidade estimada, agora com a influência do corpo imerso como:

$$
u_i^* = \bar{u}_i + f_i \Delta t \tag{74}
$$

Agora, o campo pode ser recorrigido de modo a satisfazer a conservação da massa:

$$
u_i^{n+1} = u_i^* + \Delta t \frac{\partial}{\partial x_i} (\delta p) \tag{75}
$$

Após aplicação do MLS, obtêm-se o valor do campo de velocidade e pressão atualizados, o qual a malha euleriana e lagrangiana estão acopladas, garantido que o sistema sinta a presença do objeto imerso.

#### **5 RESULTADOS**

A implementação de um código bidimensional, para a solução das equações de Navier-Stokes para um escoamento laminar incompressível de um fluido newtoniano, com interferência circular ao centro de uma cavidade. Como resultado, obteve-se um código de programação, no qual o modelo matemático foi discretizado espacialmente e temporalmente, utilizando o método de diferenças finitas com diferenças centradas para as velocidades em *u* (eixo *x*) e *v* (eixo *y*) e para a pressão *P*, além das interações temporais a partir do método explícito de Adams-Bashforth (1883). Para modelar o cilindro, foi utilizado o método de fronteira imersa, na forma de pontos lagrangianos, os quais representam o corpo imerso.

O código de programação foi implementado no software Python 3.5, a partir do qual, pode-se determinar como resultados os campos de velocidade e de pressão. No entanto, em primeiro momento, optou-se, por simplicidade de implementação, tomar como base o problema clássico de cavidade com tampa deslizante, no qual a velocidade da tampa da cavidade não permanece inalterada ao longo do tempo. O software e o código implementado foram executados em um computador portátil da marca ASUS com tipo de sistema de 64 bits, processador de Intel® Core(TM) i7- 4720HQ CPU 2.60GHz, com memória (RAM) de 16GB.

Na execução do programa, foi utilizado os seguintes dados: números de volumes em x (incluindo células fantasmas) Nx=83, números de volumes em y (incluindo células fantasmas) Ny=83, altura da cavidade h=1, largura da cavidade na direção x Lx=1, largura da cavidade na direção y Ly=1, velocidade da tampa deslizante Uo=1, viscosidade cinemática do fluido nu=1, massa especifica do fluido rho=1, passo de tempo 0,001, número de interação it=7500, raio da circunferência (objeto imerso na cavidade) r=0,125, número de pontos para criação a criação da malha lagrangiana n=128 e o centro da circunferência se localiza ao centro da cavidade, ou seja, na coordenada (0,5; 0,5) da malha euleriana. Os resultados obtidos após a execução do programa, encontra-se na figura 9:

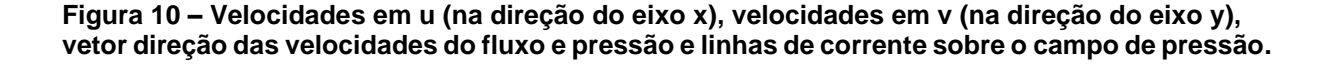

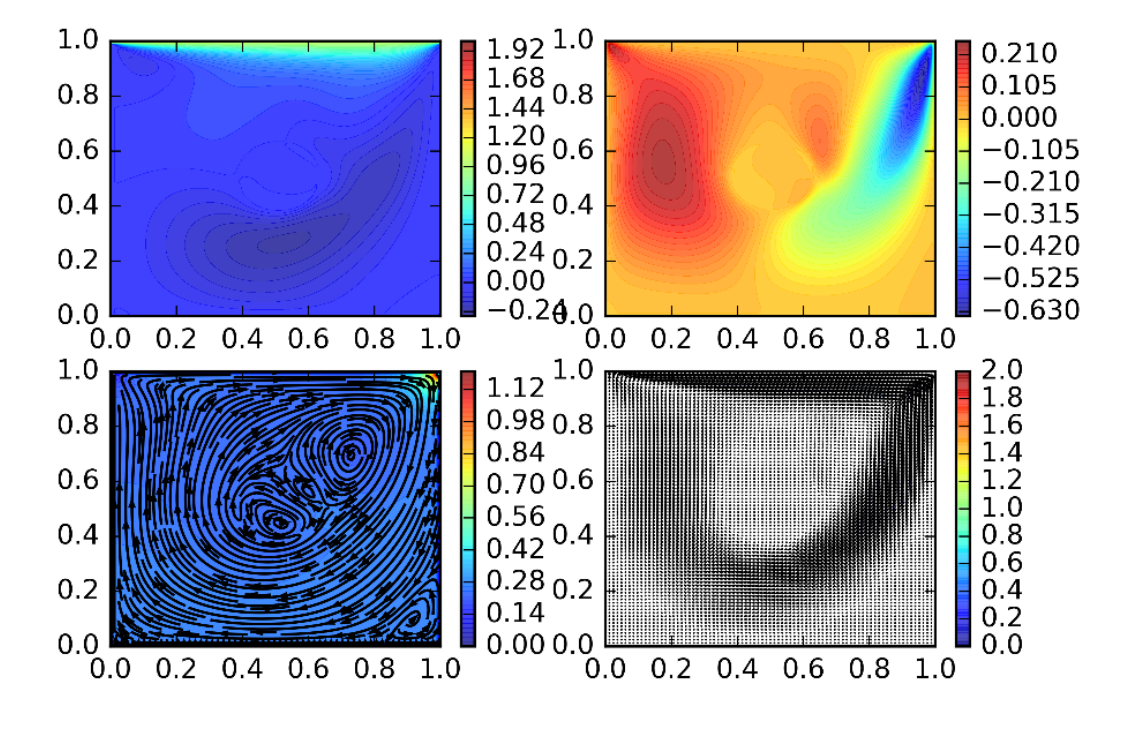

**Fonte: Autoria Própria.**

A Fig. 10 mostra os resultados gerados pela implementação do problema físico. Nota-se, que o corpo imerso não pode ser observado nitidamente, visto que as forças lagrangianas atuam de forma inversa, para que as velocidades sejam nulas no perímetro da circunferência, obedecendo as condições de contorno de um objeto sólido imerso. Desse modo, pode se observar que há um campo de velocidade inverso, resultante da malha lagrangiana, que impede uma interpretação instantânea. Para facilitar na interpretação, a imagem 9 foi alterada através do programa Inkscape 0.91.

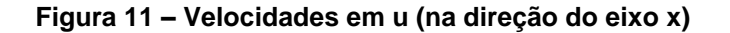

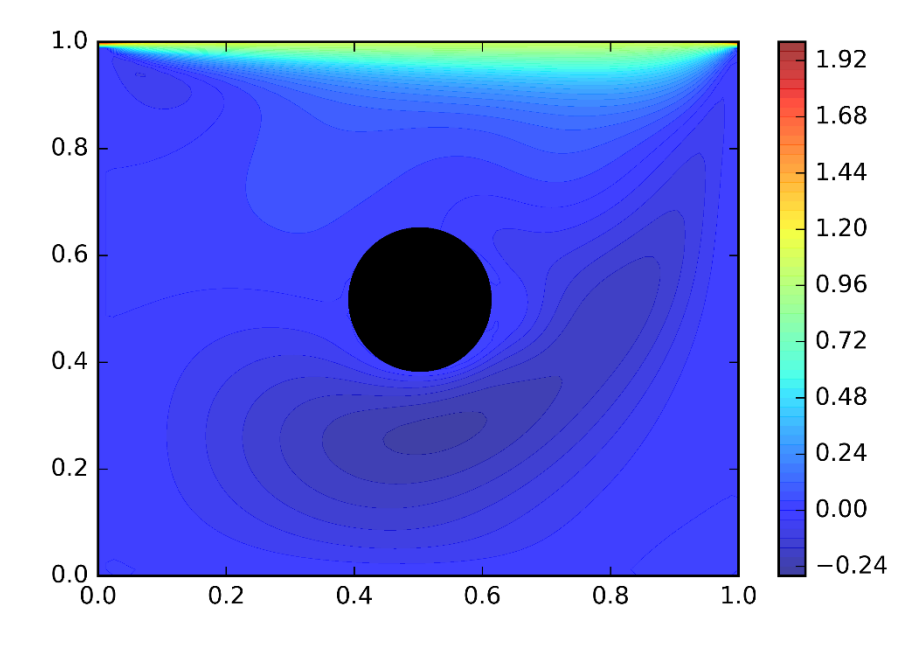

**Fonte: Autoria Própria.**

A Fig 11 representa a velocidade do fluido no sentido ao eixo *x* e é possível observar que a velocidade só muda de sentido abaixo do objeto imerso, indicando uma possível recirculação em toda a cavidade.

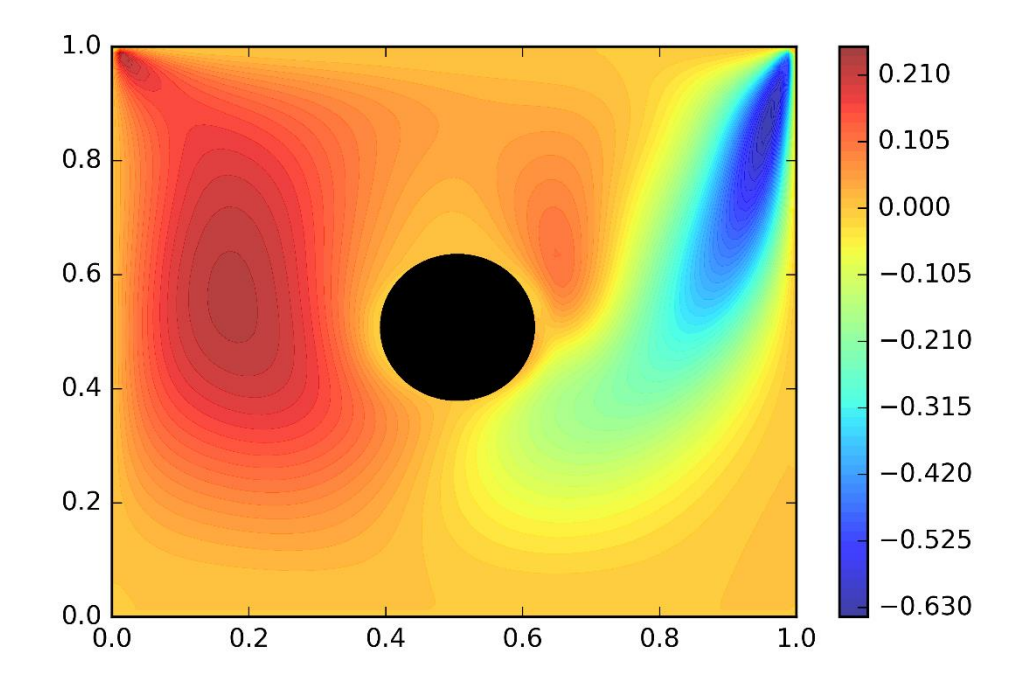

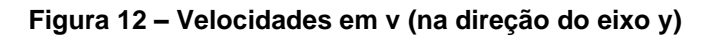

**Fonte: Autoria Própria.**

A Fig. 12 representa as velocidades no sentido do eixo *y* e assim como na Fig. 11, existem velocidades em ambos os sentidos, porem as velocidades estão opostas comparando o lado direito ao lado esquerdo da cavidade, provando que o fluxo do sistema está em recirculação.

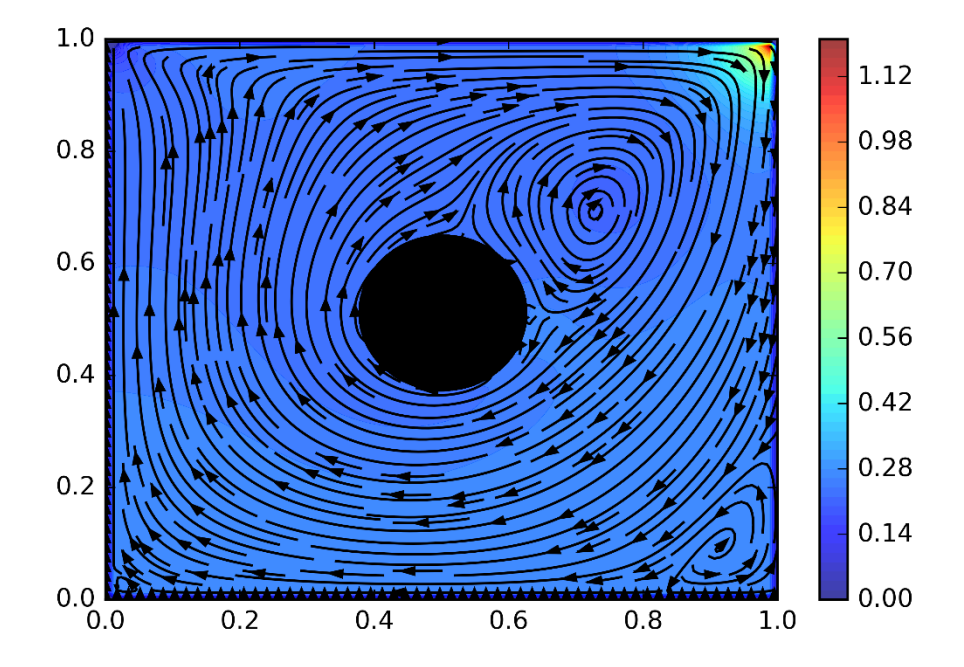

**Figura 13 – Vetor direção das velocidades do fluxo e pressão**

**Fonte: Autoria Própria.**

Na Fig. 13 é possível observar, que existe um fluxo tanto de velocidade, assim como um campo de pressão, que contornam o objeto imerso, também pode-se visualizar os pontos de recirculação do fluido, tanto próximo a região a esquerda superior ao lado do sólido, como também no canto esquerdo. Esse fato foi observado por Ghia em um experimento diferente, ele realizou uma simulação de tampa deslizante simples (sem interferências imersas), obtendo pequenos vórtices gerados em ambos os cantos inferiores e no lado superior esquerdo (GHIA, 1982).

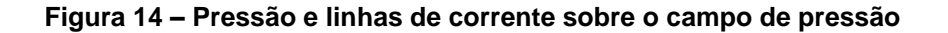

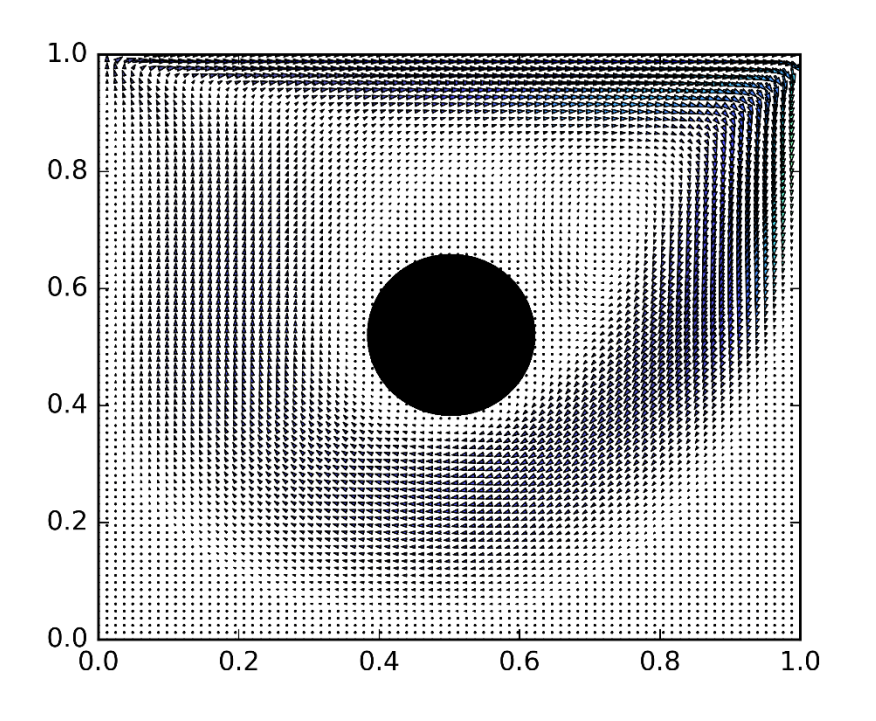

**Fonte: Autoria Própria.**

A última figura representa as linhas de correntes sobre o campo de pressão, mostrando como o fluxo vai se manifestar na cavidade.

Após a elaboração do programa, é possível perceber que não foi realizada uma simulação de fluido-estrutura e sim uma simulação de escoamento interno ao redor de um cilindro infinito na forma de cavidade com tampa deslizante. Já que existe uma maior dificuldade de implementação para colocar todo o domínio do problema na simulação, pois seriam necessários outros estágios de cálculos, os quais existiriam interações maiores das geometrias do domínio e das as condições de contorno e inicial da estrutura. Devido esse fato, tomou-se como base o foco do problema, que é comportamento do fluxo na cavidade retangular. Sendo assim, os resultados obtidos pela simulação representam bem o comportamento que teria o fluxo na prática experimental.

### **6 CONCLUSÃO**

Foi apresentada uma metodologia de fronteira imersa para a representação de objetos sólidos imersos em um escoamento de fluido. Tal ferramenta, se adaptada corretamente, pode ser utilizada em problemas envolvendo interações do tipo fluidoestrutura. Como resultados, determinaram-se os campos de velocidade e de pressão para o escoamento em uma cavidade com tampa deslizante bidimensional. A partir de comparações, verificou-se que estes se encontram de acordo com aqueles da literatura para o problema em questão. Assim, conclui-se, que a implementação computacional pode auxiliar nos projetos relacionados a fluido-estrutura encontrados em diversas áreas de atuação. No entanto, em problemas complexos, são necessários cálculos refinados para se obter melhores resultados. Em suma, este trabalho teve como intuito elucidar sobre o método da fronteira imersa em problemas de fluido-estrutura e ajudar próximos pesquisadores a respeito destes.

## **REFERÊNCIAS**

SOARES, R. F. **Turbulência dos Fluidos.** Programa de Pós-Graduação em Engenharia Mecânica. Universidade Federal de Uberlândia, Uberlândia-MG, 2014.

FERNANDES, J. W. D. **Interação Fluido-Estrutura com escoamentos incompressíveis utilizando o Método de Elementos Finitos.** Dissertação (mestrado em engenharia civil). Universidade de São Paulo – USP, São Carlos-SP, 2016.

MARQUES, A. C. H. **Método da Fronteira Virtual Aplicado em um Problema de Análise Aeroelástica Computacional.** 120 f. Dissertação (doutorado em engenharia mecânica). Universidade de São Paulo – USP, São Carlos-SP, 2011.

PESKIN, C. S. **Flow Patterns Around Heart Valves:** a Numerical Method. J. Comp. Phy., New York, 1972.

PESKIN, C. S. **Numerical analysis of the blood flow in the heart.** Journal of Computational Physics, New York, v. 25, p. 220, 1977.

ÁSSI, G. R. do S. **Estudo experimental do efeito de interferência no escoamento ao redor de cilindros alinhados.** 250 f. Dissertação (mestrado). Escola Politécnica da Universidade de São Paulo, São Paulo, 2005.

PETRI, L. A. **Método de fronteira imersa em mecânica dos fluidos.** 68 f. Dissertação (mestrado em ciências de computação e matemática computacional). Universidade de São Paulo – USP, São Carlos-SP, 2010.

GOLDSTEIN, D.; ADACHI, T.; SAKATA, H. **Modeling a no-slip flow with an external force field.** Journal of Computational Physics, New York, v. 105, p. 354, 1993.

SAIKI, E. M.; BIRINGEN, S. **Numerical simulation of a cylinder in a uniform flow:**  application of a virtual boundary method. Journal of Computational Physics, Colorado, v. 123, p. 450-465, 1996.

MOHD-YUSOF, J. **Combined Immersed-Boundary / B-spline methods dor simulation of flow in complex geometries.** CTR Annual Research Briefs, Stanford, CA, 1997.

UHLMANN, M. **An immersed boundary method with direct forcing for the simulation of particulate flows.** Journal of Computational Physics, Academic Press Professional, Inc., San Diego, CA, USA, v. 209, p. 448-476, 2005.

WANG, Z.; FAN, J.; LUO, K. **Combined multi-direct forcing and immersed boundary method for simulating flows with moving particles.** International Journal of Multiphase Flow, v. 34, n. 3, p. 283-302, 2008.

VANELLA, M.; BALARAS, E. **A moving-least-squares reconstruction for embedded-boundary formulations.** Journal of Computational Physics, Academic Press Professional, Inc., San Diego, CA, USA, v. 228, n. 18, p. 6617-6628, 2009.

FERZIGER, J. H.; PERÍC, M. **Computational method for fluid dynamics.** 2. Ed. Heidelberg, Springer-Verlag, 1999.

MALISKA, C. R. **Transferência de Calor e Mecânica dos Fluidos Computacional.** Rio de Janeiro, LTC Editora.

FORTUNA, A. de O. **Técnicas Computacionais para Dinâmica dos Fluidos:**  Conceitos Básicos e Aplicações. Editora da Universidade de São Paulo, 2000.

WELCH, J. E.; HARLOW, F. H.; SHANNON, J. P.; DALY, B. J. **The MAC Method:**  Computing Technique for Solving Viscous, Incompressible, Transient Fluid-Flow Problems Involving Free Surfaces. Relatório Técnico LA-3425, Los Alamos Scientific Laboratory, 1966.

BUTCHER, J. C. **Numerical Methods for Ordinary Differential Equations**, John Wiley, 2003.

PADILLA, E. L. M. **Simulação de Grandes Escalas da Transição à Turbulência em Sistemas Rotativos com Transferência de Calor.** 177 f. Dissertação (doutorado em engenharia mecânica). Universidade Federal de Uberlândia, Uberlândia-MG, 2004.

KIM, J.; MOIN, P. **Application of a fractional-step method to incompressible navier-stokes equations.** Journal of Computational Physics, v. 59, n. 2, p. 308-323, 1985.

LOURENÇO, M. A. de S. **Desenvolvimento de uma Plataforma para Computação de Alto Desempenho de Escoamento Transientes, Utilizando Estrutura Octonária.** Dissertação (doutorado em engenharia mecânica). Universidade Federal de Uberlândia, Uberlândia-MG, 2012.

LIU, G. R. **Mesh Free Methods:** Moving the Finite Element Method. CRC Press, 2002. Hardcover.

GHIA, U.; GHIA, K. N.; SHIN, C. T. **High-Re solutions for incompressible flow using the Navier-Stokes equations and a multigrid method.** Journal of Computational Physics, v. 48, p. 387-411, 1982.